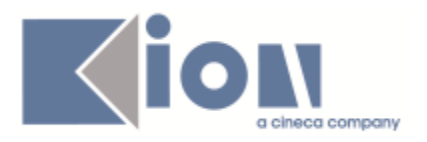

# **Note Di Rilascio ESSE3 Versione 12.07.00**

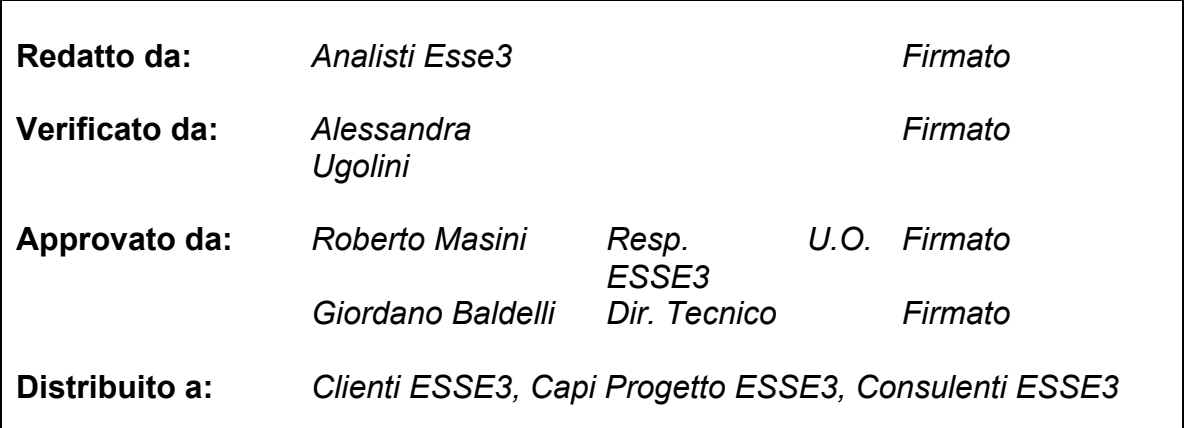

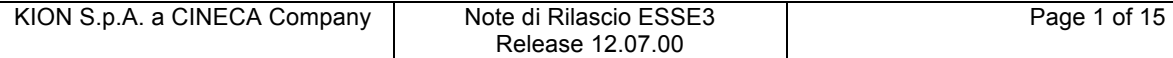

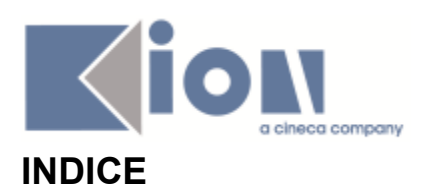

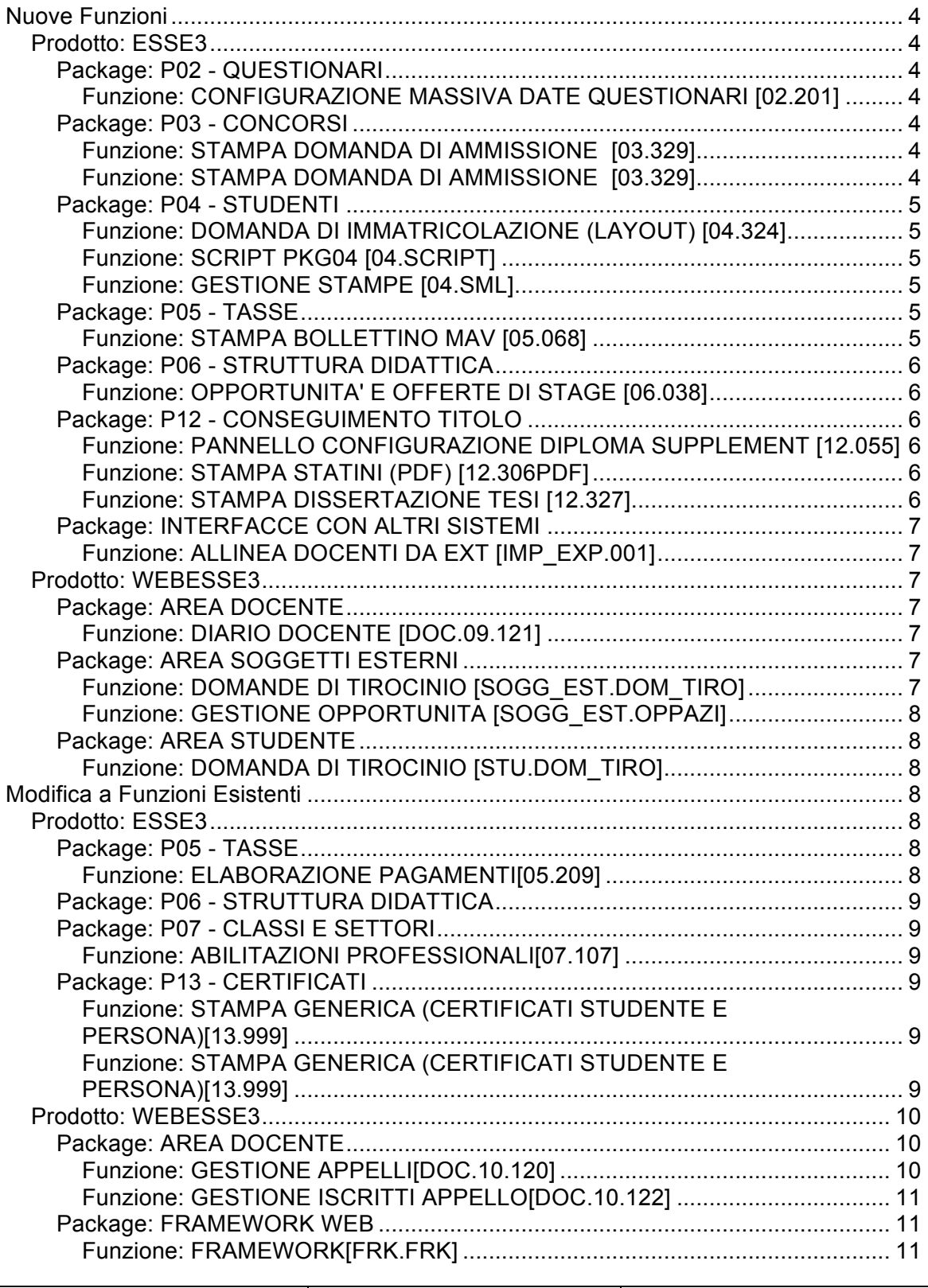

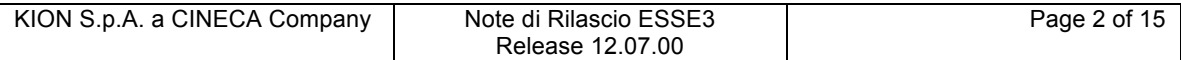

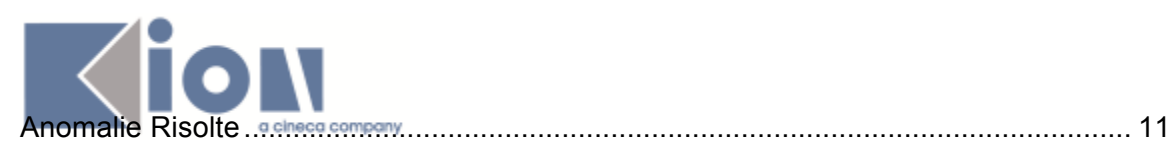

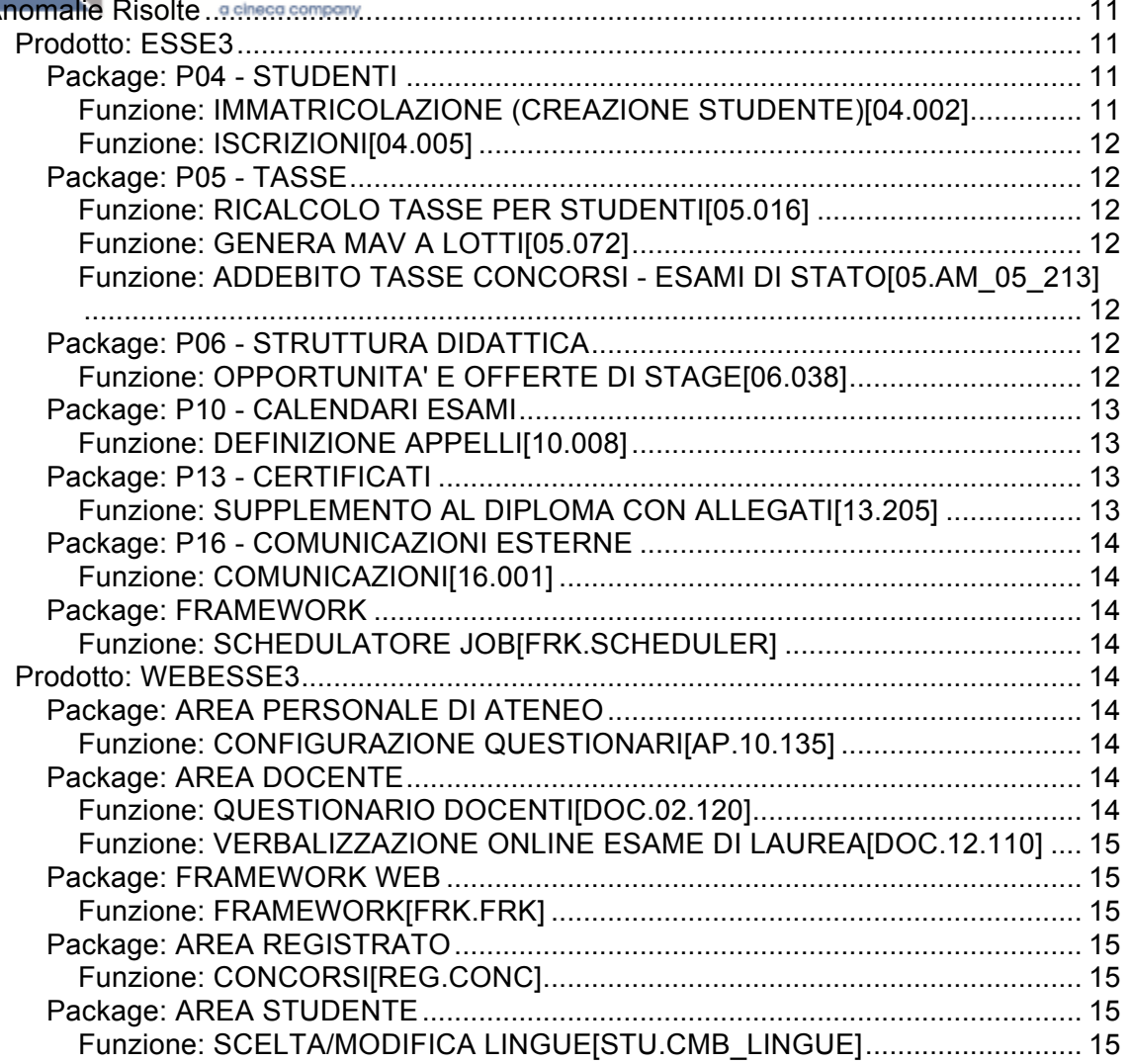

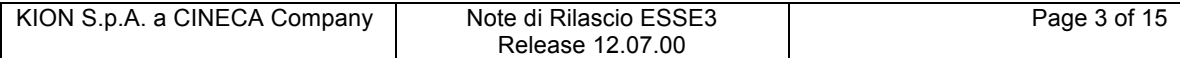

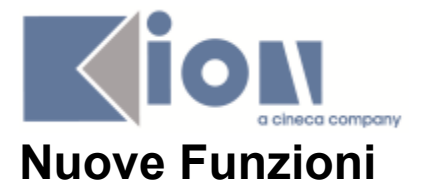

# *Prodotto: ESSE3*

# **Package: P02 - QUESTIONARI**

### *Funzione: CONFIGURAZIONE MASSIVA DATE QUESTIONARI [02.201]*

### *[ID GS:86860]*

Gestite le AD Fisiche visualizzate in maschera come AD principali e caratterizzanti la condivisione logistica, al posto delle AD che forniscono l'esame comune, considerate quelle caratterizzanti fino a questo intervento.

# **Package: P03 - CONCORSI**

### *Funzione: STAMPA DOMANDA DI AMMISSIONE [03.329]*

### *[ID GS:100200] - Richiesta Istituto Universitario Orientale di NAPOLI [REQ. N. 17281]*

E' stata personalizzata la stampa della domanda di ammissione per l'università Istituto Universitario Orientale di NAPOLI.

La stampa può essere eseguita da web solo per il concorso in cui il template web sarà configurato per visualizzare il pulsante di stampa.

### *Funzione: STAMPA DOMANDA DI AMMISSIONE [03.329]*

### *[ID GS:100577] - Richiesta HUMANITAS MIRASOLE SPA [REQ. N. 17420]*

Adeguato lo standard ed aggiunta nella parte in alto a sinistra il Logo dell'ateneo.

### *[ID GS:100640] - Richiesta HUMANITAS MIRASOLE SPA [REQ. N. 17451]*

Eliminata la stampa del bollettino tasse di seguito alla domanda di ammissione.

#### *[ID GS:100641] - Richiesta Seconda Università degli Studi di NAPOLI [REQ. N. 17448]*

Nella stampa della domanda di Ammissione per Dottorati deve sempre comparire la frase fissa:

per il seguente curriculum formativo (ove previsto):

La stampa è stata gestita con un controllo del tipo:

se il codice del percorso è <> 9999 (comune), sarà stampata la descrizione del curriculum altrimenti sarà lasciato dello spazio vuoto.

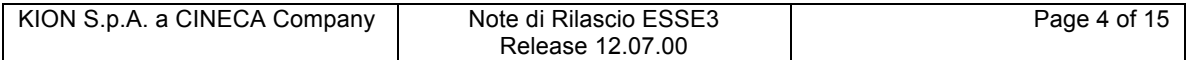

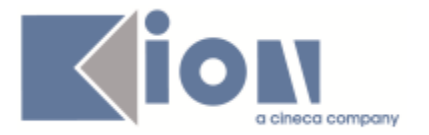

# **Package: P04 - STUDENTI**

### *Funzione: DOMANDA DI IMMATRICOLAZIONE (LAYOUT) [04.324]*

### *[ID GS:100554] - Richiesta Università degli Studi di MESSINA [REQ. N. 17184]*

Rilasciata modifica alla personalizzazione della domanda di immatricolazione come da richiesta del cliente.

#### *[ID GS:100662] - Richiesta Università degli Studi di PARMA [REQ. N. 17441]* Rilasciata modifica alla personalizzazione della domanda di immatricolazione come da richiesta.

### *Funzione: SCRIPT PKG04 [04.SCRIPT]*

### *[ID GS:100619] - Richiesta Istituto Universitario Orientale di NAPOLI [REQ. N. 17402]*

Rilasciate elaborazioni query personalizzate come da richiesta del cliente.

### *Funzione: GESTIONE STAMPE [04.SML]*

#### *[ID GS:99839] - Richiesta Università degli Studi di VERONA [REQ. N. 17253]*

Personalizzato il promemoria di immatricolazione come da richiesta del cliente.

#### *[ID GS:100014] - Richiesta Libera Univ. Inter.le Studi Sociali "Guido Carli" LUISS-ROMA [REQ. N. 16716]*

Rilasciata personalizzazione nuova stampa "Ricevuta domanda di immatricolazione".

### *[ID GS:100577] - Richiesta HUMANITAS MIRASOLE SPA [REQ. N. 17419]*

Rilasciata personalizzazione del promemoria di registrazione come da richiesta.

# **Package: P05 - TASSE**

### *Funzione: STAMPA BOLLETTINO MAV [05.068]*

### *[ID GS:100201] - Richiesta Istituto Universitario Orientale di NAPOLI [REQ. N. 17281]*

La stampa potrà essere eseguita da web solo per il concorso in cui il template web sarà configurato per visualizzare il pulsante di stampa.

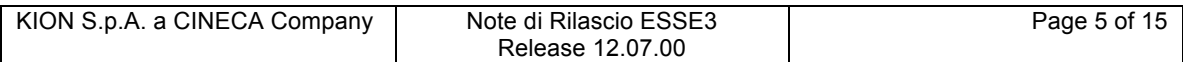

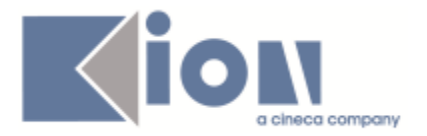

# **Package: P06 - STRUTTURA DIDATTICA**

### *Funzione: OPPORTUNITA' E OFFERTE DI STAGE [06.038]*

#### *[ID GS:97885] - Richiesta Università degli Studi di MILANO-BICOCCA [REQ. N. 16677]*

Nella Finestra tipi opportunità, è stato aggiunto il nuovo campo Opportunità intermediate.

All'inserimento di un'opportunità da client, il campo intermediate (tab dettagli) viene valorizzato con il default memorizzato nella finestra tipi opportunità.

# **Package: P12 - CONSEGUIMENTO TITOLO**

*Funzione: PANNELLO CONFIGURAZIONE DIPLOMA SUPPLEMENT [12.055]*

#### *[ID GS:99444] - Richiesta Università Politecnica delle Marche [REQ. N. 17146]*

Nella stampa del Diploma supplement è stata aggiunta la stampa del Numero di Registro in basso a sinistra dopo il modello e matricola.

### *Funzione: STAMPA STATINI (PDF) [12.306PDF]*

#### *[ID GS:100635] - Richiesta Università degli Studi G.D'Annunzio di CHIETI [REQ. N. 15938]*

Nello statino di laurea sono state implementate le seguenti le richieste:

1) Nella colonna Esito, se l'AD è riconosciuta è stato aggiunto il <tipo\_riconoscimento>, e la legenda relativa a tipi riconoscimento.

2) Adeguato il testo iniziale relativo all'iscrizione aggiungendo alla fine la frase per gli studenti part-time.

### *Funzione: STAMPA DISSERTAZIONE TESI [12.327]*

#### *[ID GS:100343] - Richiesta Libera Univ. Inter.le Studi Sociali "Guido Carli" LUISS-ROMA [REQ. N. 17151]*

Nella maschera Gestione tesi, per uno studente iscritto ad una L2 e uno di un altro corso, stampando il modulo Approvazione Tesi. verrà riportato il l "Modulo Autorizzazione alla Consultazione dell'Elaborato Finale" secondo il layout fornitoci dal cliente.

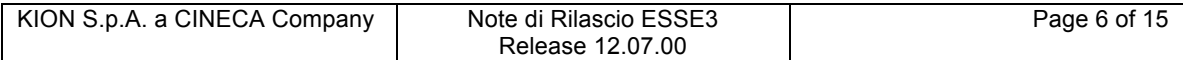

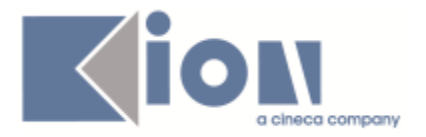

# **Package: INTERFACCE CON ALTRI SISTEMI**

### *Funzione: ALLINEA DOCENTI DA EXT [IMP\_EXP.001]*

### *[ID GS:100726] - Richiesta Seconda Università degli Studi di NAPOLI [REQ. N. 17360]*

E' stato aggiunto un nuovo parametro di configurazione utilizzato dalla procedura di allineamento docenti. Il parametro di configurazione è LOGIN\_DOC\_BY\_EXT\_ID. Per default il parametro è impostato a 0, ciò significa che ESSE3 per la login dei docenti utilizza il classico user\_id della P18\_USER per incrociare l'utenza di ESSE3 con la login da WEB. Se invece il parametro di configurazione è impostato a 1, la login del docente su ESSE3 avviene per il campo EXTERNAL\_ID della P18\_USER. In questo caso quindi la procedura di allineamento dei docenti da UGOVRU se non esiste ancora l'account del docente su ESSE3 genera un account fittizio sulla P18\_USER con USER\_ID = COD\_FIS del docente concatenato con '-D'. E' cura dell'ateneo valorizzare il campo EXTERNAL\_ID della P18\_USER con l'ID estratto dal sistema di autenticazione per collegare l'utenza di ESSE3 con quella su LDAP.

# *Prodotto: WEBESSE3*

# **Package: AREA DOCENTE**

### *Funzione: DIARIO DOCENTE [DOC.09.121]*

### *[ID GS:98984] - Richiesta Università degli Studi di PAVIA [REQ. N. 16885]*

E' stata personalizzata la stampa prodotta dalla funzione web docente per la compilazione del Diario degli impegni, adeguando il layout del pdf all'ultima versione richiesta.

# **Package: AREA SOGGETTI ESTERNI**

### *Funzione: DOMANDE DI TIROCINIO [SOGG\_EST.DOM\_TIRO]*

#### *[ID GS:100064] - Richiesta Università degli Studi di BERGAMO [REQ. N. 17260 17365]*

Sul progetto formativo, lato sia studente che azienda, è possibile impostare come visibile il pulsante "Stampa progetto formativo". Se impostato come visibile da template web, il pulsante compare solo quando il progetto formativo è in stato C oppure A ed è stato "confermato dall'ateneo". La stampa quindi è possibile solo una volta che il progetto formativo non sia più modificabile da web.

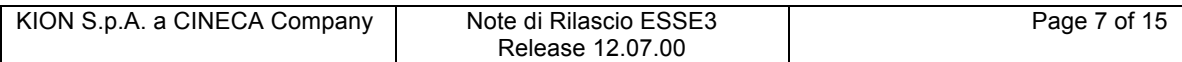

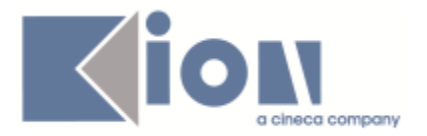

# *Funzione: GESTIONE OPPORTUNITA [SOGG\_EST.OPPAZI]*

### *[ID GS:97886] - Richiesta Università degli Studi di MILANO-BICOCCA [REQ. N. 16677]*

Nel processo di creazione opportunità da parte dell'azienda, se viene selezionato un tipo opportunità per cui è stato impostato il flag "opportunità intermediata", allora l'utente non può selezionare un'opzione di gestione candidature diversa da "su questo sistema".

# **Package: AREA STUDENTE**

### *Funzione: DOMANDA DI TIROCINIO [STU.DOM\_TIRO]*

### *[ID GS:98022] - Richiesta Università Commerciale "Luigi Bocconi" MILANO [REQ. N. 16380]*

Sulla pagina web del progetto formativo (lato studente e azienda) viene dettagliato lo stato dello studente relativamente alla richiesta di riconoscimento crediti, distinguendo il caso in cui lo studente non possa effettuare la richiesta in quanto non previsto, non possa effettuare la richiesta in quanto non rispondente ad alcuni requisiti, possa effettuarla o l'abbia già effettuata.

E' possibile consultare la documentazione accedendo al portale Kiondocs, previa autenticazione utente, al seguente indirizzo https://docs.kion.it/bin/view/Main/. Per maggiori dettagli sulla funzionalità in oggetto la documentazione è pubblicata al seguente link:

https://docs.kion.it/bin/view/KionDocs/GuidaTSP

# **Modifica a Funzioni Esistenti**

# *Prodotto: ESSE3*

# **Package: P05 - TASSE**

### *Funzione: ELABORAZIONE PAGAMENTI[05.209]*

### *[ID GS:98699] - Richiesta Università di PISA [REQ. N. 16245]*

E' stata aggiunta, sulla configurazione del concorso (processi AMM, ISCVAL), la possibilità di definire una regola SQL (condizione di applicabilità) che consenta di indicare una logica particolare per considerare pagata la tassa prevista per l'iscrizione al concorso.

La condizione va definita nel contesto "CONC" ed utilizza i parametri dinamici:

- P6: PI\_AA\_ID

- P7: PI\_PERS\_ID

- P8: PI\_TEST\_ID

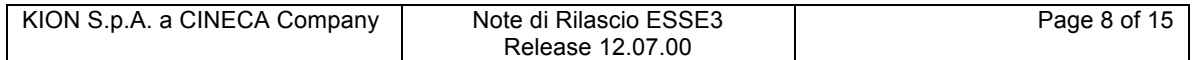

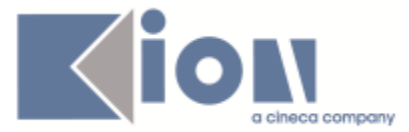

Tale regola viene valutata:

- all'atto della determinazione dell'eventuale addebito di una tassa per l'iscrizione ad un nuovo concorso (per il concorso a cui la persona si iscrive)

- all'atto dell'inserimento del pagamento di un bollettino legato all'iscrizione di un concorso (processi AMM, ISCVAL), per tutte le iscrizioni di quella persona, per lo stesso anno.

# **Package: P06 - STRUTTURA DIDATTICA**

# **Package: P07 - CLASSI E SETTORI**

### *Funzione: ABILITAZIONI PROFESSIONALI[07.107]*

### *[ID GS:100583] - Richiesta Università degli Studi di TORINO [REQ. N. 15204]*

Introdotta codifica generica di ABILITAZIONE PROFESSIONALE "Insegnati di scuola secondaria (generico)".

# **Package: P13 - CERTIFICATI**

### *Funzione: STAMPA GENERICA (CERTIFICATI STUDENTE E PERSONA)[13.999]*

### *[ID GS:99107]*

Con la presente versione il tag TAG\_VAL\_DATA utilizzato sui questionari e stampato in corrispondenza della stampa di riepilogo dei questionari sarà troncato, e non riporterà ore, minuti e secondi (hh:mm:ss) solo nei casi in cui i dati non saranno valorizzati dal sistema e quindi nei casi in cui il sistema restituisce questi dati nella forma 00:00:00. Per tutti gli altri casi, invece, sarà riportato l'orario completo di ore, minuti e secondi, così come popolato dal sistema.

### *Funzione: STAMPA GENERICA (CERTIFICATI STUDENTE E PERSONA)[13.999]*

### *[ID GS:100379] - Richiesta Libera Univ. Inter.le Studi Sociali "Guido Carli" LUISS-ROMA [REQ. N. 17032]*

Con la presente versione è stata introdotta una modifica al paragrafo di iscrizione che compare sui certificati di iscrizione in modo tale che sia sempre stampata la dicitura "è stato/a iscritto/a" nel caso in cui lo studente abbia la carriera chiusa.

### *[ID GS:100596] - Richiesta Università Telematica TEL.M.A. [REQ. N. 17274]*

Con la presente versione è stata apportata una modifica al paragrafo della durata utilizzata sui certificati dell'ateneo.

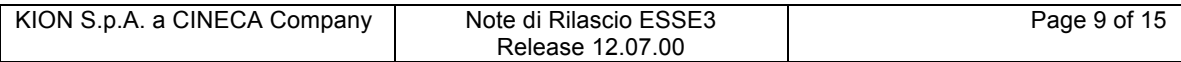

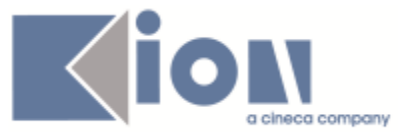

Per tutti i corsi di studio che hanno durata di 6 mesi, 4 mesi o addirittura di ore è stata sostituita la precedente dicitura:

"LA PREDETTA ISCRIZIONE È VALIDA FINO AL 08/05/2014......." con:

"LA PREDETTA ISCRIZIONE È VALIDA PER LA DURATA DEL CORSO........" . Per tutti gli altri corsi che hanno durata minima di un anno, il layout non ha subito modifiche.

### *[ID GS:100599] - Richiesta Università degli Studi di CAMERINO [REQ. N. 17393]*

Con la presente versione è stato rilasciato il foglio di stile UniCAM.xsl modificato dal cliente.

### *[ID GS:100603] - Richiesta Seconda Università degli Studi di NAPOLI [REQ. N. 17314]*

Con la presente versione è stato sostituito il valore "Frequentato" della colonna "Esito" con "Frequentabile" sulle stampe dello Statino (stampabile da Domanda conseguimento titolo) e sul Foglio di congedo (stampabile da stampa certificati studenti).

### *[ID GS:100604] - Richiesta Università degli Studi di FERRARA [REQ. N. 17381]*

Con la presente versione è stato rilasciato il file Corsi\_Singoli.xsl implementato dall'ateneo.

### *[ID GS:100642] - Richiesta Università degli Studi G.D'Annunzio di CHIETI [REQ. N. 15936]*

Con la presente versione è stato gestito sulla stampa del foglio di congedo dell'ateneo il motivo del riconoscimento con relativa decodifica per le AD riconosciute.

### *[ID GS:100733] - Richiesta Università degli Studi di PARMA [REQ. N. 17435]*

Con la presente versione è stata gestita la stampa del punteggio aggiuntivo, se presente la regola 10 di conseguimento titolo, sulla stampa dello Statino.

# *Prodotto: WEBESSE3*

# **Package: AREA DOCENTE**

### *Funzione: GESTIONE APPELLI[DOC.10.120]*

### *[ID GS:99587] - Richiesta Università degli Studi di TRENTO [REQ. N. 16968]*

E' stata aggiunta una nuova funzione nella definizione appelli del calendario esami web docente, tale funzione è presente solo nel caso in cui siano stati definiti vincoli di non sovrapposizione tra le date delle prove di un insieme di

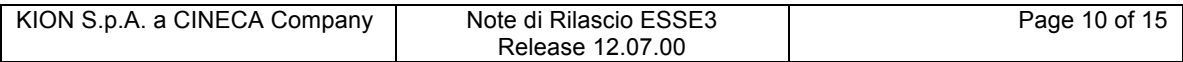

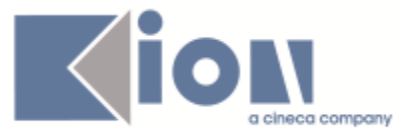

insegnamenti e si sta tentando di definire un appello che non rispetta tali vincoli. In questo caso, all'interno del messaggio restituito al blocco del salvataggio dell'appello, viene visualizzato un link per accedere ad una nuova pagina contenente l'elenco degli appelli già presenti nel sistema e che potrebbero vincolare la data dell'appello in definizione.

#### *Funzione: GESTIONE ISCRITTI APPELLO[DOC.10.122]*

#### *[ID GS:99126] - Richiesta Università degli Studi di PARMA [REQ. N. 16994]*

Sono state modificate alcune pagine della funzione web riservata ai docenti per la gestione del calendario esami, in particolare è stata aggiunta la visualizzazione dei CFU previsti nel libretto di ogni studente prenotato ad un appello nella pagina web per la consultazione della lista iscritti e nella stampa ed export excel della stessa.

E' stata inoltra abilitata la funzione per la visualizzazione di tutte le prove effettuate da uno studente per un insegnamento prenotato.

## **Package: FRAMEWORK WEB**

#### *Funzione: FRAMEWORK[FRK.FRK]*

#### *[ID GS:100524] - Richiesta Istituto di Architettura di VENEZIA [REQ. N. 17408]*

Sono state attivate le voci del nuovo modulo tirocini, in aree guest, azienda e studente.

# **Anomalie Risolte**

### *Prodotto: ESSE3*

### **Package: P04 - STUDENTI**

### *Funzione: IMMATRICOLAZIONE (CREAZIONE STUDENTE)[04.002]*

#### *[ID GS:99538] - Segnalata da Università degli Studi di PAVIA*

Verificato che, all'immatricolazione in provvisorio, anche avendo un titolo in ipotesi, il motivo stato matricola venga valorizzato opportunamente col codice "ATTPI" e non "ATTDE".

Se il corso richiede come titolo di accesso un TSS conseguito, con il titolo in ipotesi viene assegnato il motivo ATTTI; con il titolo conseguito passo in ATTPI.

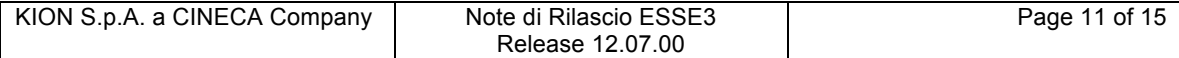

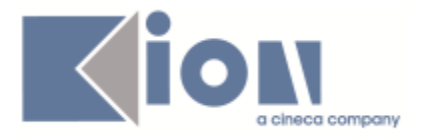

### *Funzione: ISCRIZIONI[04.005]*

### *[ID GS:100634] - Segnalata da Universiteti Bujqësor i Tiranës - (Agricoltura di Tirana)*

L'intervento risolve un'anomalia nell'eliminazione delle partizioni associate a classi/canali.

# **Package: P05 - TASSE**

### *Funzione: RICALCOLO TASSE PER STUDENTI[05.016]*

### *[ID GS:100684] - Segnalata da UNIVERSITÀ TELEMATICA E-CAMPUS*

Corretto bug su ricalcolo tasse tale per cui, in assenza di fasce definite sul AA di ricalcolo, il programma tornava un'eccezione.

### *Funzione: GENERA MAV A LOTTI[05.072]*

### *[ID GS:100323] - Segnalata da Politecnico di BARI*

Corretto bug su generazione file mav con trasferimento a ftp, tale per cui il file non veniva rinominato correttamente sulla cartella di destinazione.

### *Funzione: ADDEBITO TASSE CONCORSI - ESAMI DI STATO[05.AM\_05\_213]*

### *[ID GS:100709] - Segnalata da Università degli Studi di TORINO*

TASSE CONCORSO TFA: E' possibile consultare la documentazione accedendo al portale Kiondocs, previa autenticazione utente, al seguente indirizzo https://docs.kion.it/bin/view/Main/.

Per maggiori dettagli sulla funzionalità in oggetto la documentazione è pubblicata al seguente link:

http://docs.kion.it/bin/view/KionDocs/TasseconcorsiTFA2014

E' stato aggiornato il documento che spiega la procedura da seguire per determinare l'importo tasse addebitate in funzione delle nuove preferenze espresse dai candidati.

# **Package: P06 - STRUTTURA DIDATTICA**

### *Funzione: OPPORTUNITA' E OFFERTE DI STAGE[06.038]*

### *[ID GS:100291]*

La funzione esportazione allegati disponibile nella maschera Opportunità e offerte di stage funziona correttamente anche se sono presenti dei due punti nella descrizione dell'opportunità.

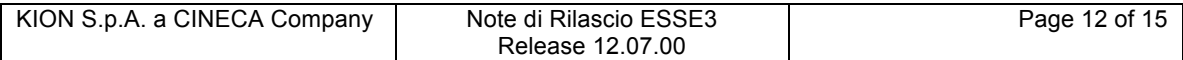

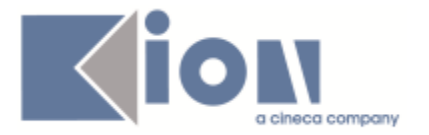

# **Package: P10 - CALENDARI ESAMI**

### *Funzione: DEFINIZIONE APPELLI[10.008]*

### *[ID GS:99652] - Segnalata da Università Politecnica delle Marche*

Correzioni sulla nuova maschera Definizione appelli (parametro ABILITA\_NEW\_DEF\_APP=1):

- attraverso il pulsante "Condizioni" della maschera Definizione appelli, la maschera Definizione regole di applicabilità viene adesso aperta filtrando le condizioni per il contesto CAL\_ESA, oppure recupera direttamente la condizione se questa è stata definita sull'appello.

- è adesso possibile inserire 10 caratteri nel campo "Presidente", utilizzato in fase di ricerca degli appelli (in precedenza potevano essere inseriti solo 5 caratteri). Questo campo rappresenta la matricola del docente, che può essere lunga fino a 10 caratteri.

# **Package: P13 - CERTIFICATI**

#### *Funzione: SUPPLEMENTO AL DIPLOMA CON ALLEGATI[13.205]*

#### *[ID GS:98918] - Segnalata da Università degli Studi di PAVIA*

Con questa versione si è introdotta una riga vuota nel paragrafo 6,1 tra le AD sovrannumerarie e le informazioni aggiuntive, per rendere più leggibile il paragrafo.

#### *[ID GS:100051] - Segnalata da Libera Università "CAMPUS BIO-MEDICO" Roma*

Con questa versione nel caso di corsi di studio che iniziano con i termini "Scuola di" o "Corso di" la descrizione del tipo coso viene presa dalla "des\_cert" del corso di studi.

Per tutti gli altri casi il funzionamento rimane invariato.

#### *[ID GS:100276] - Segnalata da Università degli Studi di SIENA*

Con questa versione si è reso visibile sul certificato M620"Laurea con esami" le UD degli esami sovrannumerari. Prima di questa versione, considerando che i CFU degli esami sovrannumerari erano influenti sul totale dei crediti, le singole UD con i rispettivi crediti non venivano mostrati, ma solo il padre con i CFU sommati a crediti dei figli.

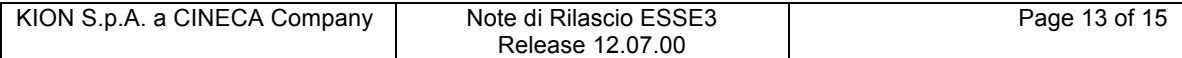

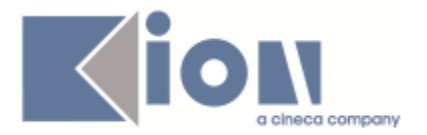

# **Package: P16 - COMUNICAZIONI ESTERNE**

### *Funzione: COMUNICAZIONI[16.001]*

#### *[ID GS:100747] - Segnalata da Università Commerciale "Luigi Bocconi" MILANO*

E' stata corretta la logica di recupero degli studenti per l'invio di comunicazione di sollecito (V05 MEMO\_REMINDER\_TCA): ora lo studente viene recuperato una sola volta anche se esistono più rate con la stessa scadenza.

## **Package: FRAMEWORK**

#### *Funzione: SCHEDULATORE JOB[FRK.SCHEDULER]*

### *[ID GS:100336]*

Corretta anomalia che permetteva, cliccando più volte sul tasto 'esegui' della maschera 'Batch Scheduler', di avviare manualmente più processi dichiarati invece senza possibilità di essere eseguiti in concorrenza (CONCURRENT\_FLG  $= 0$ ).

#### *[ID GS:100535]*

Corretta anomalia che non permetteva il corretto salvataggio delle modifiche nei dettagli dei processi

### *Prodotto: WEBESSE3*

### **Package: AREA PERSONALE DI ATENEO**

#### *Funzione: CONFIGURAZIONE QUESTIONARI[AP.10.135]*

#### *[ID GS:100548] - Segnalata da HUMANITAS MIRASOLE SPA*

Verificato che al momento dell'iscrizione ad un concorso, se presente la traduzione in lingua inglese della descrizione del questionario, questa esca se è selezionata la versione inglese da web.

# **Package: AREA DOCENTE**

#### *Funzione: QUESTIONARIO DOCENTI[DOC.02.120]*

### *[ID GS:96477] - Segnalata da Università degli Studi di CAGLIARI*

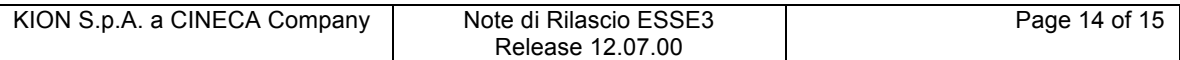

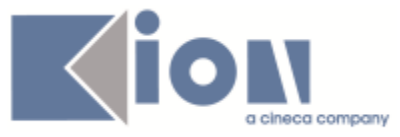

Verificato che anche in presenza di tag contenenti spazi l'icona dei questionari docenti venga aggiornata con il colore verde dopo la compilazione.

### *Funzione: VERBALIZZAZIONE ONLINE ESAME DI LAUREA[DOC.12.110]*

### *[ID GS:100463] - Segnalata da Università degli Studi di BERGAMO*

Corretta la gestione dell'assegnazione numero di registro pergamena in maniera tale da gestire numeri di registro alfanumerici.

## **Package: FRAMEWORK WEB**

### *Funzione: FRAMEWORK[FRK.FRK]*

### *[ID GS:100464]*

Nuova pagina dedicata al monitoraggio del sistema Health.do I sistemi di monitoraggio (es: Nagios) devono utilizzare questa pagina per verificare, tramite lo status code http (200), il corretto funzionamento del sistema.

# **Package: AREA REGISTRATO**

### *Funzione: CONCORSI[REG.CONC]*

### *[ID GS:91215] - Segnalata da Università degli Studi di TRIESTE*

Il recupero dei testi in lingua inglese avviene ora correttamente in tutte le pagine relative al processo dei Concorsi web.

# **Package: AREA STUDENTE**

### *Funzione: SCELTA/MODIFICA LINGUE[STU.CMB\_LINGUE]*

#### *[ID GS:100658] - Segnalata da Università Commerciale "Luigi Bocconi" MILANO*

L'intervento risolve un'anomalia nel recupero delle label associate all'elenco delle lingue in fase di scelta.

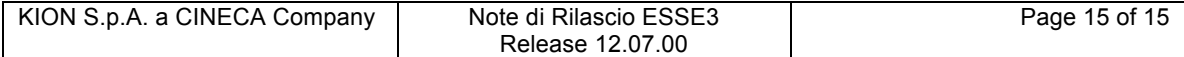